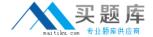

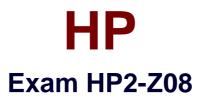

# Migrating to 3Com/H3C Routing and Switching

Version: 6.0

[ Total Questions: 79 ]

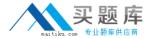

## **Question No: 1**

Which switch family runs the Comware V3 operating system?

- **A.** S7900E
- **B.** S5820X
- C. S5500-EI
- **D.** S3600-EI

**Answer: D** 

## **Question No: 2**

On Comware V5 products, which place supports user authentication, connection mangement, ande VPN

- A. Service Control Plane
- B. System Management Plane
- C. Data Forwarding Plane
- D. General Control Plane

**Answer: D** 

## **Question No: 3**

A customer requires IPSec encryption performance of 24 Gbps. Which member of the SR6600 family will meet this need?

- **A.** SR6608
- **B.** SR6602
- C. SR6604
- **D.** SR6616

**Answer: D** 

## **Question No: 4**

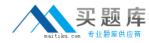

Which MSR Series routers feature two Gigabit Ethernet Combo fixed interfaces? (Select two.)

- **A.** MSR 30-40
- **B.** MSR 50-40
- **C.** MSR 30-20
- **D.** MSR 20-40
- **E.** MSR 20-20

Answer: A,B

## **Question No:5**

Which upgrade method enables an administrator to upload a new application file to an MSR Series router located in a remote site?

- A. TFTP/FTP
- B. USB flash drive
- C. Boot Menu
- D. Xmodem

**Answer: A** 

#### **Question No: 6**

You must clear the startup configuration of an H3C router. Which CLI view will enable you to enter the rest saved-configuration command?

- A. system view
- B. user view
- C. configuration view
- D. local user view

**Answer: B** 

**Question No:7** 

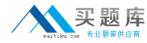

Which command enables the administrantor of an H3C router to enter the OSPF view?

- A. [router] ospf-view
- B. [router] ospf
- C. <router> ospf
- **D.** <router> ospf-view

**Answer: B** 

## **Question No:8**

Refer to the exhibit below.

```
telnet server enable
user-interface vty 0 4
authentication-mode password
protocol inbound telnet
user privilege 1
```

Given this configuration on an MSR Series router, which command is required to enable administrator level privileges?

- A. super password level 3 [simple |cipher] password
- B. privilege 3 password [simple|chipher] passeord
- C. set administrator level password [simple|cipher] password
- D. local-user admin1 level 3

**Answer: A** 

#### **Question No:9**

Which management interface is available for the initial setup of an MSR Series router?

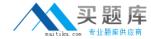

- A. SSH
- B. console
- C. Telnet
- D. SNMP

**Answer: B** 

## **Question No: 10**

Refer to the exhibit below.

```
GigabitEthernet1/0/1 current state: UP

The Maximum Frame Length is 1522
Broadcast MAX-pps: 3000
Unicast MAX-ratio: 100%
Multicast MAX-ratio: 100%
Forbid jumbo frame to pass
PVID: 202
Mdi type: auto
Link delay is 0(sec)
Port link-type: trunk
VLAN passing : 1(default vlan), 200
VLAN permitted: 1(default vlan), 200-201
Trunk port encapsulation: IEEE 802.1q
```

Which action will the switch take when an untagged packet is received on port GigabitEthemet 1/0/1?

- A. Place the packet on VLAN 200.
- **B.** Discard the packet.
- C. Place the packet on VLAN 202.
- D. Place the packet on VLAN 1.

**Answer: C** 

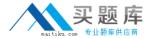

#### **Question No: 11**

Refer to the exhibit below.

```
interface Gig 1/0/23
  port link-type trunk
  port trunk permit vlan 13 14
  port trunk pvid vlan 15
```

Which statement describes the VLAN configuration of port GigabitEthernet 1/0/23 shown in the exhibit?

- **A.** The interface will be tagged on VLAN 1.
- **B.** Incoming packets tagged for VLAN 1 will be dropped.
- **C.** Untagged packets will be placed on VLAN 1.
- **D.** The interface will be tagged on VLAN 15.

Answer: C

#### **Question No: 12**

Refer to the exhibit below.

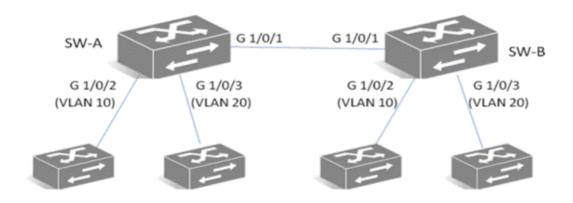

You must configure switches SW-A and SW-B so that interface G 1/0/1 on both switches will forward traffic within VLAN 10 and VLAN 20 while discarding all other traffic. Which

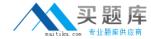

configuration commands will accomplish this goal?

**A.** port link-type hybrid port hybrid pvid 10 20

**B.** port link-type access

C. port link-type trunk port trunk permit 10 to 20

**D.** port link-type trunk port trunk permit 10 20

**Answer: D** 

#### Question No: 13

On Comware V5 switches, what is the default load-balancing behavior for LACP?

- **A.** For routed packets, the load-balancing algorithm is performed on the destination IP address only.
- **B.** For bridged frames, the load-balancing algorithm is performed on the source and destination MAC address.
- **C.** For bridged frames, the load-balancing algorithm is performed on the destination MAC address only.
- **D.** For bridged frames, the load-balancing algorithm is performed on the source MAC address only.

**Answer: C** 

## **Question No: 14**

You must configure serveral ports on an H3C switch to support protocol-based VLANs. Which VLAN port type should be used on these ports?

- **A.** Trunk
- **B.** Aggregated
- C. Access
- D. Hybrid

**Answer: D**